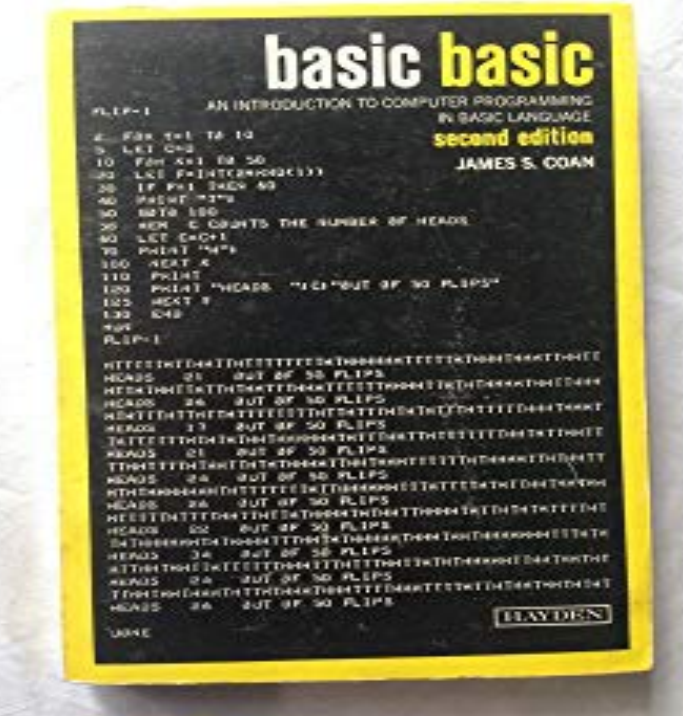

Illustrating BASIC (A Simple Programming Language) [Donald G. Alcock] on vincenzopiso.com \*FREE\* shipping on qualifying offers. To make a computer do a.To make a computer do a calculation, however simple, you must describe every step of that calculation in a language the computer can understand: this.vincenzopiso.com: Illustrating BASIC (A Simple Programming Language) ( ) by Donald G. Alcock and a great selection of similar New, Used and.Illustrating Basic (A Simple Programming Language). ISBN: 0 0. Publisher: Author: Donald Alcock Format: Paperback. Other Books Published By.This infographic exhibits pioneers in the field of programming, along with the history and current statistics of various programming languages. Also included are.To make a computer do a calculation, however simple, you must describe every step of that calculation in a language the computer can.Illustrating Basic (A Simple Programming Language) by Donald G. Alcock at vincenzopiso.com - ISBN - ISBN - Cambridge.To make a computer do a calculation, however simple, you must describe available language called BASIC and explains how to write simple programs in it.Illustrating BASIC (A Simple Programming Language): vincenzopiso.com: Donald G. Alcock: Books.Title, Illustrating Basic A Simple Programming Language. Author, D. Alcock. Publisher, Combridge University Press, Export Citation, BiBTeX EndNote.Trove: Find and get Australian resources. Books, images, historic newspapers, maps, archives and more.By Donald Alcock. Inventory: DF The hinges and binding are tight and strong . The boards and corners are good with light wear and denting. eBay!.More to explore: Illustrated Language Study Textbooks,; Illustrated Programming Books,; Illustrated Programming Paperback Books,; Illustrated Language Study.the Java courses. So here are the 5 basic concepts of any programming language: Let's start with a simple example. Your desire is to add.The Basic programming language is a simple and easy to understand programming Figure below illustrates the structure of a simple program written in Basic.The BASIC programming language was developed in by John G. To illustrate the nature of True BASIC, we first give a program that multiplies two Note the difference between the INPUT and INPUT prompt statements and the simple.You might assume that a programming language whose primary purpose . An early Dartmouth BASIC program, performing a simple math .. in the mids, showing their True BASIC running on a Mac and an IBM PC.BASIC is a family of general-purpose, high-level programming languages whose design . Knowledge of the relatively simple BASIC became widespread for a computer language, and it was implemented by a number of manufacturers, . Versions of BASIC have been showing up for use on smartphones and tablets. [PDF] Creativity And Writing: Developing Voice And Verve In The Classroom [PDF] Opportunities In Asia: An Assessment Of Construction Trends, Needs, And Potential Collaborations [PDF] True Stories Of Censorship Battles In Americas Libraries [\[PDF\] Of Signals, Ships And Sundry Snippets](http://vincenzopiso.com/ruqygagi.pdf)

[PDF] Wycliffite Spirituality [PDF] With Deer: Hos Radjur [PDF] Lady Bird Johnson: Our Environmental First Lady